# **\_Business**

# Annexe technique au Descriptif de Service **Managed Applications - Base de données** managée

### Table des matières

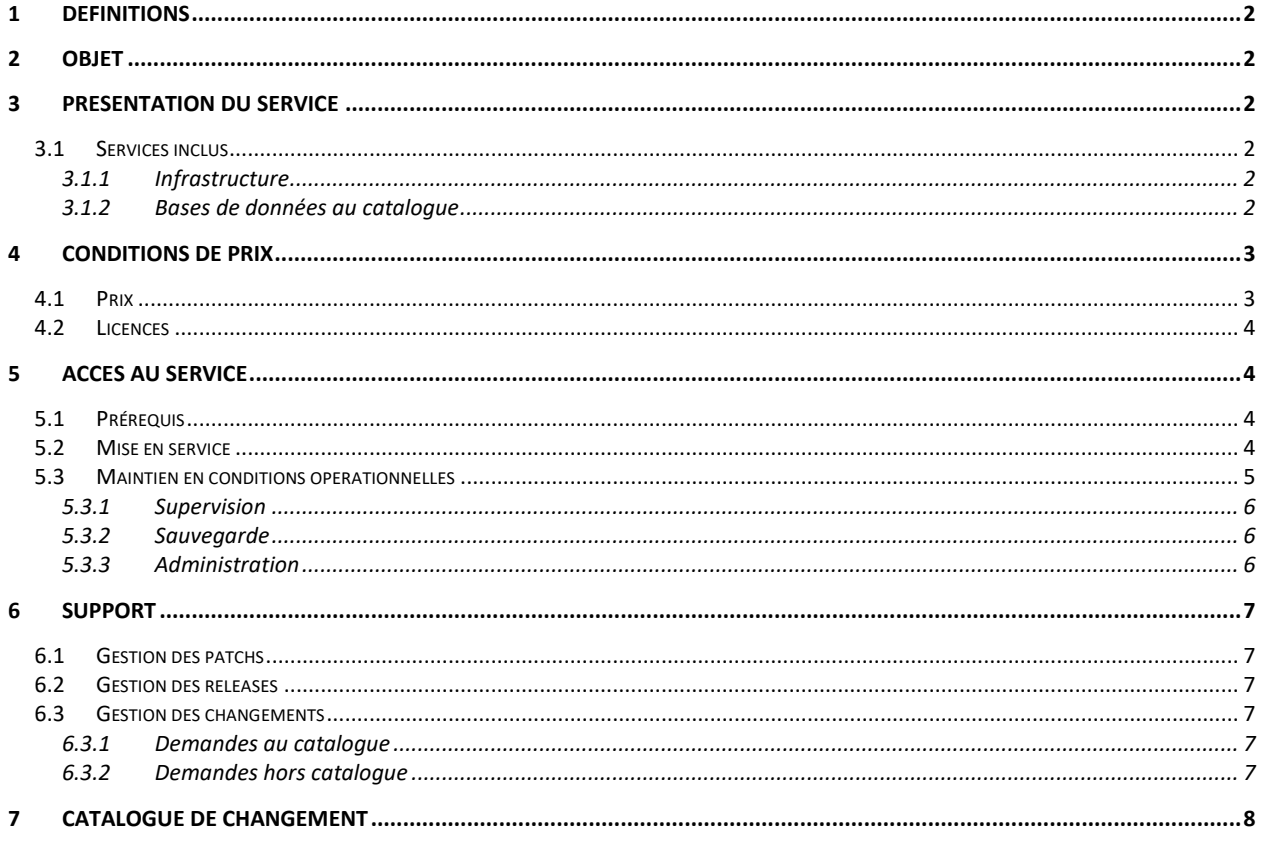

# <span id="page-1-0"></span>**1 Définitions**

En complément des définitions des Conditions Générales et des Conditions Spécifiques Intégration Maintenance et Prestations associées, les définitions spécifiques suivantes s'appliquent à ce Descriptif de Service.

**DB :** Database ou base de données, permet de stocker et de retrouver des données structurées, semi-structurées ou des données brutes ou de l'information, souvent en rapport avec un thème ou une activité ; celles-ci peuvent être de natures différentes et plus ou moins reliées entre elles.

**IaaS (Infrastructure as a Service).** Il s'agit d'un modèle de service cloud computing qui fournit aux utilisateurs des ressources informatiques de base telles que des ordinateurs virtuels, du stockage et des réseaux, ainsi que des fonctionnalités telles que la gestion et la mise à l'échelle, sans qu'ils aient besoin de gérer les infrastructures physiques elles-mêmes. Les entreprises peuvent utiliser un IaaS pour bénéficier d'une plus grande flexibilité, de coûts réduits et d'une meilleure évolutivité pour leurs activités informatiques.

**Token** désigne l'unité d'œuvre utilisée pour exprimer les prix applicables aux changements demandés par le Client, tels qu'indiqués dans la Fiche Tarifaire.

# <span id="page-1-1"></span>**2 Objet**

Le présent descriptif de service a pour objet de définir les conditions dans lesquelles le Prestataire fournit le service «Database Managé» (ci-après le « Service ») au Client.

Le présent descriptif est rattaché aux Conditions Spécifiques Intégration Maintenance et Prestations associées.

### <span id="page-1-2"></span>**3 Présentation du Service**

Dans le cadre de ce service, nous assurons la gestion de votre DB hébergée sur une infrastructure Cloud Public IaaS de la liste ci-dessous.

- Cloud Avenue (le Prestataire)
- Flexible Engine (le Prestataire)
- AWS (partenaire)
- Microsoft Azure (partenaire)
- Google Cloud (partenaire)

### <span id="page-1-3"></span>**3.1 Services inclus**

<span id="page-1-4"></span>Dans le cadre des 2 offres DB Full Managé et DB Co-Managé présentées précédemment, les services suivants sont inclus :

#### **3.1.1 Infrastructure**

<span id="page-1-5"></span>Le choix de l''infrastructure est fait en fonction des besoins de performance et de disponibilité (redondance mono-site ou multi-sites, reprise d'activité, continuité d'activité).

#### **3.1.2 Bases de données au catalogue**

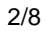

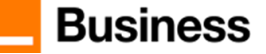

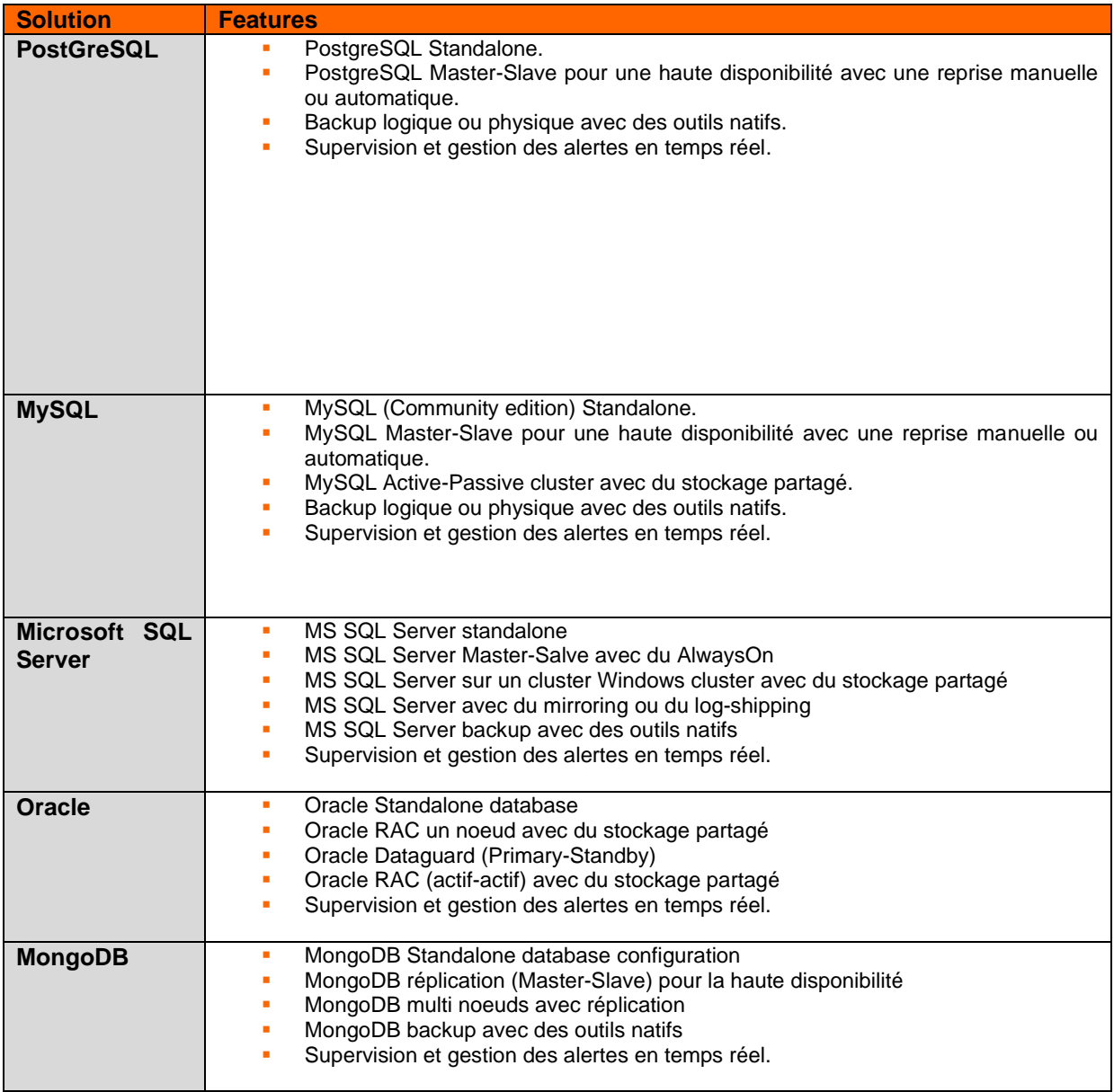

# <span id="page-2-0"></span>**4 Conditions de prix**

### <span id="page-2-1"></span>**4.1 Prix**

La tarification du Service est composée :

- Des frais d'accès au service « Managed DB » intégrant toutes les tâches mentionnées dans le RACI d'implémentation
- D'un récurrent mensuel couvrant les activités liées au maintien en condition opérationnelle du service « Managed DB ».
- Le prix des licences si elles sont souscrites par le Prestataire.

Les tarifs du Service n'incluent pas :

- Le prix de l'infrastructure que vous devez souscrire par ailleurs auprès du fournisseur de IaaS selon les tarifs en vigueur.
- Les demandes de changement<br>- La migration des données : une
- La migration des données : une cotation spécifique est nécessaire pour chaque Build Client.

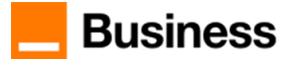

### <span id="page-3-0"></span>**4.2 Licences**

Selon le choix de l'éditeur de la solution retenue (cf. tableau ci-dessus) et de ses règles nous proposons si possible les 2 options suivantes :

- BYOL (bring your own licence) qui vous permet de venir avec vos licences à conditions qu'elles soient compatibles avec le service souscrit. Le prestataire a l'obligation de partager l'inventaire des licences avec l'éditeur.
- Le prestataire fournit les licences requises pour le service souscrit dans le cadre du contrat qu'il a avec l'éditeur.

## <span id="page-3-1"></span>**5 Accès au Service**

### <span id="page-3-2"></span>**5.1 Prérequis**

Le Service DB Managé s'appuie sur un service de IaaS, auquel vous devez également souscrire selon nos recommandations et souscrire également au Service OS Managé. Les versions des OS et du logiciel de base de données doivent être supportées par les éditeurs.

A noter, que le service IaaS correspondant à la DB sera facturé dès sa mise en service, sans attendre la recette du service DB managé.

Pour un service DB Managé, certaines fonctionnalités du IaaS ne vous seront pas accessibles :

- La Gestion des changements, des incidents, des configurations des règles de sécurité réseaux, des évolutions des composants cloud
- $\Rightarrow$  La console et le reporting IaaS dans le Cloud Store sont accessibles en lecture seule.

### <span id="page-3-3"></span>**5.2 Mise en service**

Le Prestataire s'appuie sur un document SRF (Service Request Form) qu'il fournit au Client. Le Client remplit ce document pour la mise en service.

Ce document a pour but de présenter les paramétrages standards que nous appliquons et de recueillir vos besoins (éléments variables) afin de finaliser l'architecture à déployer.

Ce document permet de recueillir des éléments concernant deux parties :

- 1. Architecture physique de la DB
	- Le nombre de VM minimum
	- La localisation des VMs
	- Le dimensionnement en vCPU, vRAM, disque de chaque VM
	- Plan d'adressage des VMs
- 2. Les éléments logiques de la configuration du service.
	- Le nom de chaque VM
	- Le niveau fonctionnel de la forêt et du domaine
	- L'OS requis sur la base de données
	- Nom de la base de données
	- Le schéma de la base de données

Le tableau ci-dessous présente les tâches et responsabilités associées pour l'implémentation des services présentés au §3.1 et 3.2.

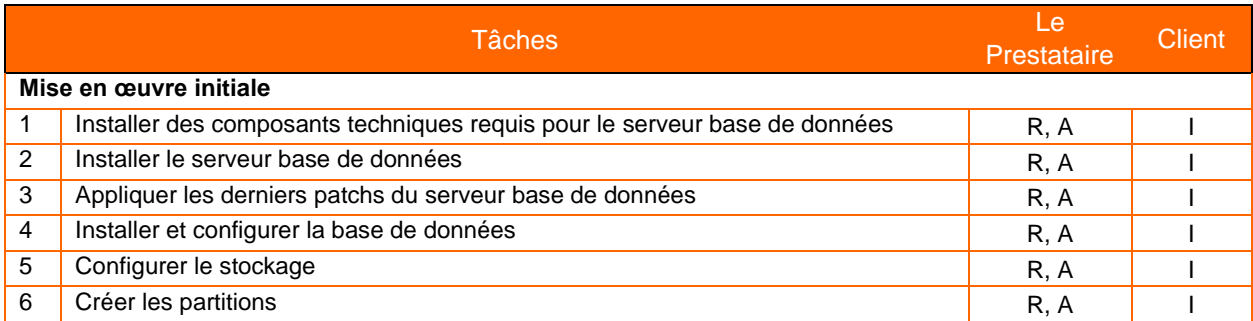

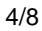

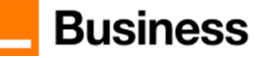

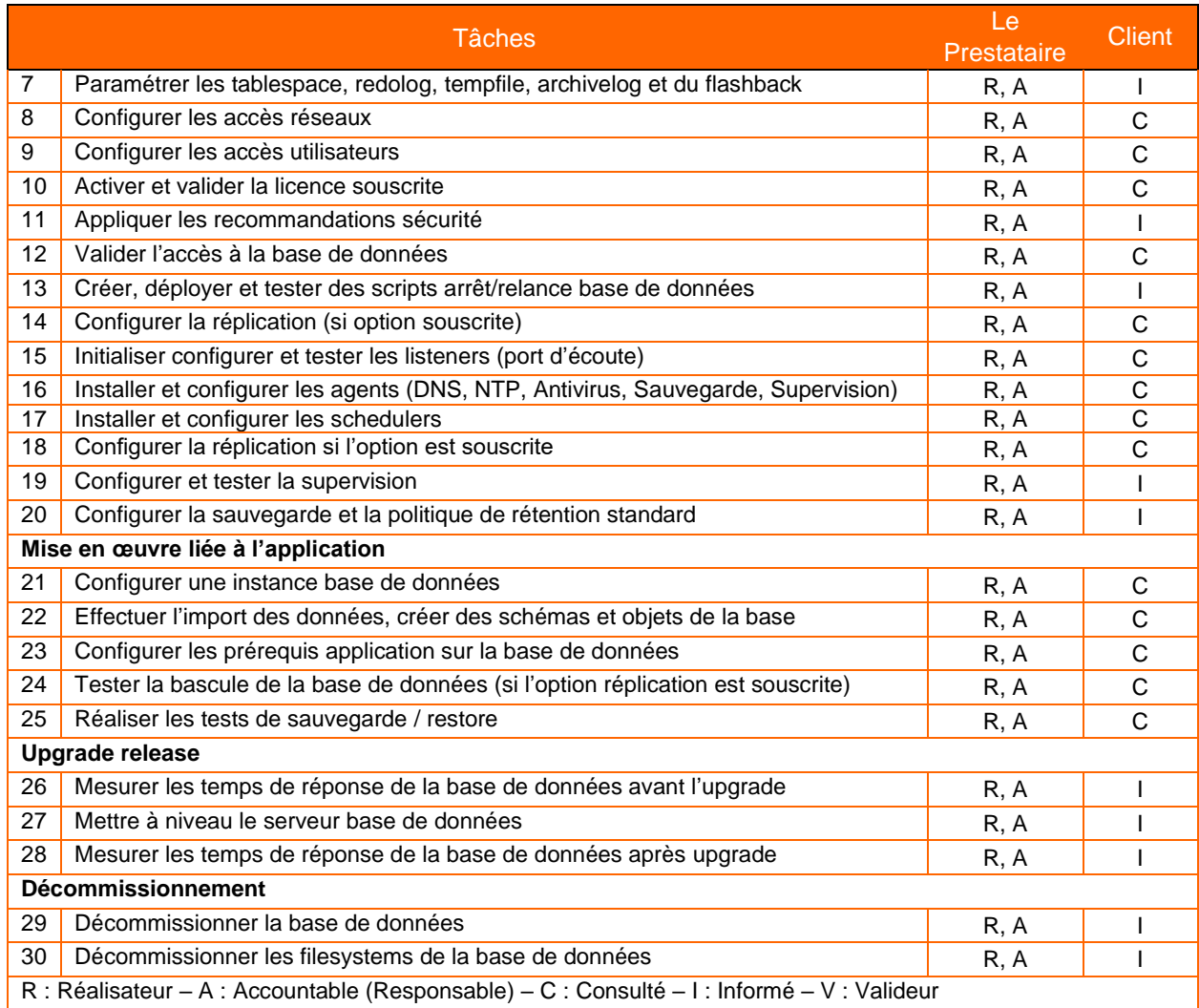

### <span id="page-4-0"></span>**5.3 Maintien en conditions opérationnelles**

Nous assurons les opérations pour le maintien en conditions opérationnelles de la base de données en complément des OS requis pour rendre le service.

Les dispositions prises dans le cadre de cet objectif peuvent être de nature préventive ou curative.

Le tableau ci-dessous présente les tâches et responsabilités associées pour l'exploitation des services présentés au §3.1 et 3.2.

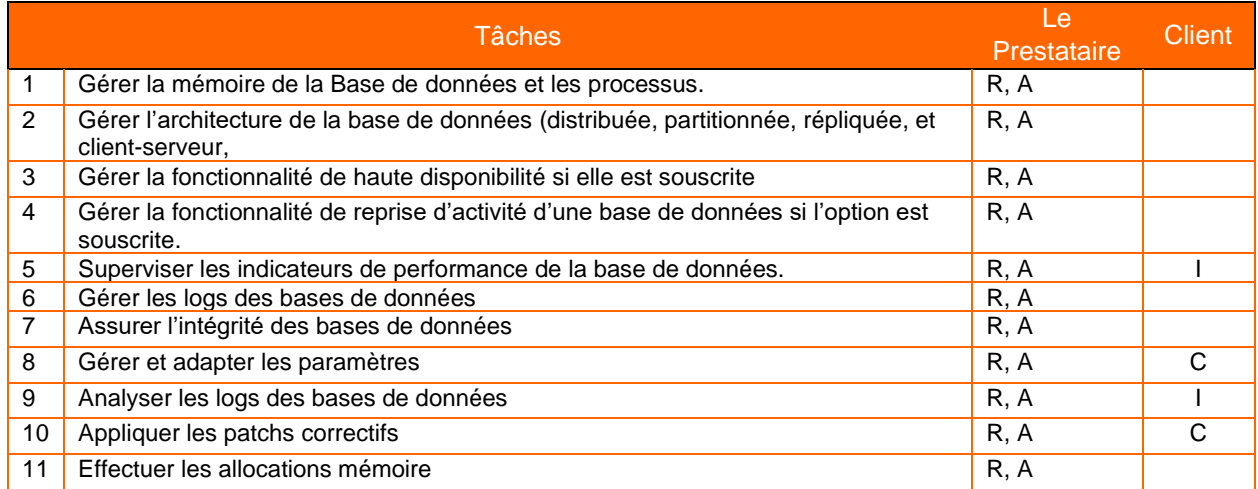

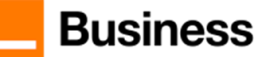

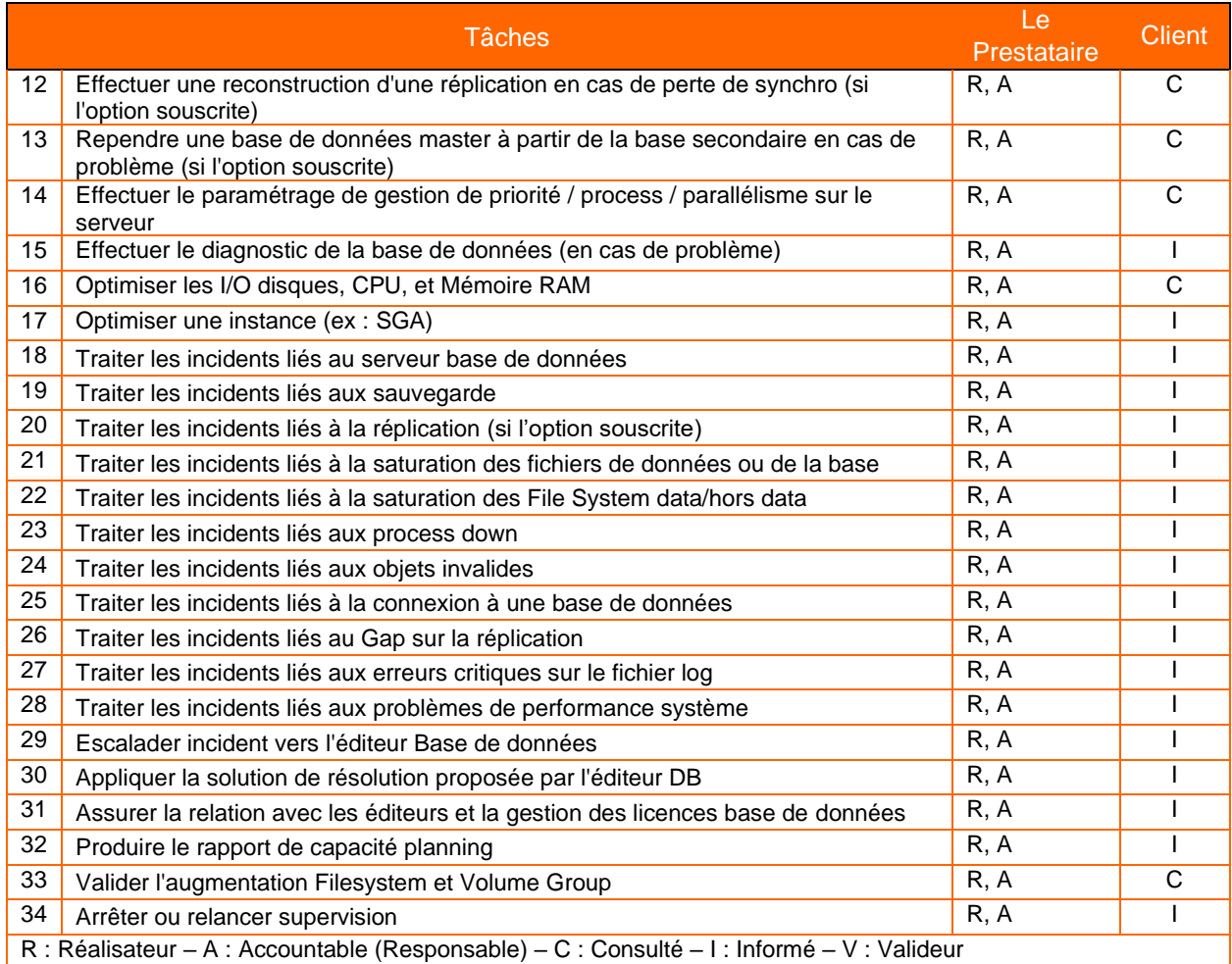

#### **5.3.1 Supervision**

<span id="page-5-0"></span>En plus de la supervision proposée dans le cadre du service « OS Managé » souscrit en prérequis, le Prestataire assure la supervision suivante pour votre DB Managé :

- Le Prestataire surveille les services clés tels que les process applicatifs, les accès réseaux aux bases de données et les performances.
- Le Prestataire surveille les métriques clés et peut déclencher des alertes en cas de problèmes critiques, tels que les erreurs de réplication ou les temps de réponse lents.
- Le Prestataire traite les alertes remontées pas la supervision.

#### **5.3.2 Sauvegarde**

<span id="page-5-1"></span>Pour garantir la disponibilité du service en cas de problèmes, le Prestataire réalise une sauvegarde de la base Managé via la fonctionnalité de dump des données pour permettre une restauration plus facile. La rétention de la sauvegarde sera pour une durée de 6 jours. Cette sauvegarde est complétée par une sauvegarde quotidienne réalisée avec la solution native du IaaS choisi avec une rétention de 6 jours. La sauvegarde est effectuée durant la fenêtre horaire suivante : 22h00 à 6h00.

<span id="page-5-2"></span>Le Prestataire supervise la solution de sauvegarde pour garantir la bonne exécution. En cas de besoin, le Prestataire en concertation avec le Client réalise la restauration d'une copie de sauvegarde.

#### **5.3.3 Administration**

Sur base des outils de supervision le Prestataire suit les métriques de performance et du bon fonctionnement de la base de données. Ces métriques nous permettent :

• De suivre le comportement du service en temps-réel

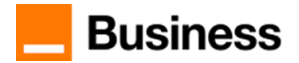

- De lancer proactivement du troubleshooting suite à la détection d'une alerte de supervision
- De suivre les tendances sur des échelles de temps plus longues

Il appartient au Client de signaler toute évolution de son architecture, de la sollicitation de sa base de données afin d'ajuster le gabarit des VMs.

# <span id="page-6-0"></span>**6 Support**

<span id="page-6-1"></span>Le Prestataire assure les prestations suivantes pour le support de la Base de données Managée.

### **6.1 Gestion des patchs**

L'installation des patchs correctifs fournis par les éditeurs est faite une fois par trimestre en heures ouvrées sur un créneau choisi avec le client.

L'application des patchs est nécessaire pour garantir le bon fonctionnement et la sécurité du service. Le client est donc tenu à respecter la roadmap des éditeurs afin de garantir l'accès au support. Le report peut être repoussé exceptionnellement 1 fois dans l'année. A défaut, le Prestataire n'est plus tenu responsable de ses engagements de service.

#### <span id="page-6-2"></span>**6.2 Gestion des releases**

Le Prestataire applique la mise à jour des release selon la préconisation de l'éditeur et de l'équipe opérationnelle. Si le client n'est pas conforme à ce prérequis, nos engagements SLA ne pourront plus être assurés. La mise à jour des releases n'est pas disponible au catalogue de changement et sera gérée en mode projet.

### <span id="page-6-3"></span>**6.3 Gestion des changements**

<span id="page-6-4"></span>La gestion des changements pour le service DB Managé s'inscrit dans le modèle commun de nos services managés.

#### **6.3.1 Demandes au catalogue**

<span id="page-6-5"></span>Les demandes de changement sont présentées dans le chapitre 7. Le Prestataire prépare la réalisation d'un changement en concertation avec le Client. Une fois la demande traitée, le Client est prévenu pour valider et clôturer la demande.

#### **6.3.2 Demandes hors catalogue**

Pour une demande hors catalogue, l'équipe opérationnelle évalue sa faisabilité, 2 cas de figure se présentent :

1- Demande aisément qualifiable

L'équipe opérationnelle fait un retour au Client sur le nombre de Tokens nécessaire pour la réalisation et si applicable les ressources d'infrastructure nécessaires et la charge de service récurrente qui en résultent. Après l'accord du Client, la demande sera réalisée et les éléments suivants seront facturés :

- le nombre de Tokens débité sur le forfait du Client s'il en a souscrit un ou hors forfait.
- les ressources d'infrastructure additionnelles selon le contrat d'infrastructure Cloud souscrit,
- la charge de service récurrent
- 2- Demande à qualification spécifique L'équipe opérationnelle vous fait un retour vous indiquant de vous rapprocher de votre contact commercial.

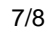

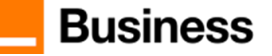

# <span id="page-7-0"></span>**7 Catalogue de changement**

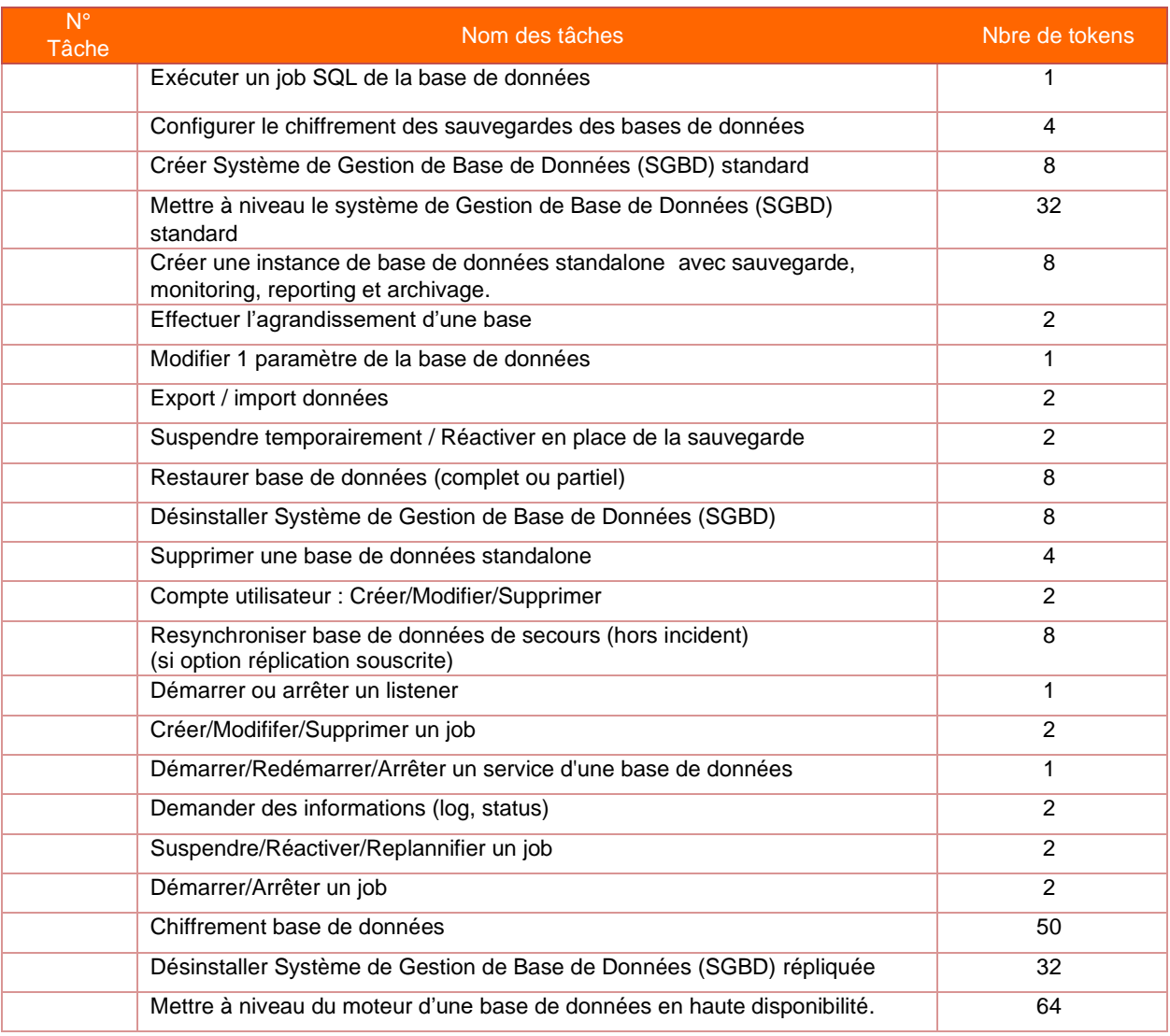

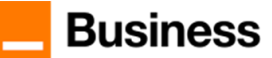